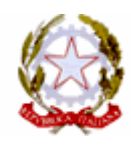

Ministero dell'

*AMMINISTRAZIONE AUTONOMA DEI MONOPOLI DI STATO* 

#### IL DIRIGENTE DELL' UFFICIO 11°

Prot. n. 2007/15326/giochi/BNG

Visto il decreto del Ministro delle finanze 31 gennaio 2000, n. 29, recante norme per l'istituzione del gioco del bingo, emanato ai sensi dell'articolo 16 della legge 13 maggio 1999, n. 133;

Vista la direttiva del Ministro delle finanze 12 settembre 2000, con la quale l'incarico di controllore centralizzato del gioco bingo è affidato all'Amministrazione autonoma dei monopoli di Stato;

Visto il decreto del Direttore generale dell'Amministrazione autonoma dei monopoli di Stato 16 novembre 2000, concernente l'approvazione del regolamento di gioco del bingo, e le successive modificazioni ed integrazioni;

Visto l'articolo 11-quinquiesdecies del decreto-legge 30 settembre 2005, n. 203, convertito, con modificazioni, dalla legge 2 dicembre 2005, n. 248, recante misure di contrasto alla diffusione del gioco illegale;

Visto il decreto del Direttore generale dell'Amministrazione autonoma dei monopoli di Stato 21 marzo 2006, recante misure per la regolamentazione della raccolta a distanza delle scommesse, del bingo e delle lotterie;

Visti gli schemi di convenzione, approvati con i decreti del Direttore generale dell'Amministrazione autonoma dei monopoli di Stato in data 28 agosto 2006, per l'affidamento dell'esercizio dei giochi pubblici, di cui all'articolo 38, commi 2 e 4, del decreto legge 4 luglio 2006, n. 223, convertito con modificazioni ed integrazioni dalla legge 4 agosto 2006, n. 248, che individuano i soggetti abilitati alla fornitura del servizio di connettività ai concessionari per l'esercizio dei giochi pubblici medesimi;

Visto il decreto del Direttore generale dell'Amministrazione autonoma dei monopoli di Stato 28 febbraio 2007, recante modalità di gioco del bingo con partecipazione a distanza;

Viste le disposizioni del Direttore generale dell'Amministrazione autonoma dei monopoli di Stato e del Direttore per i giochi dell'Amministrazione autonoma dei monopoli di Stato, di cui alla lettera del 3 maggio 2007, prot. 572/CGV, in materia di adozione dei provvedimenti di contenuto esclusivamente tecnico;

Considerato che, ai sensi dell'articolo 2, comma 3, lettera b), del decreto 28 febbraio 2007, con appositi provvedimenti sono stabiliti i protocolli di comunicazione e le modalità di colloquio del sistema del concessionario con il sistema dell'Amministrazione autonoma dei monopoli di Stato;

#### DISPONE

#### *Articolo 1 Protocolli di comunicazione*

1. I concessionari di cui all'articolo 1, comma 2, del decreto del Ministro delle finanze 31 gennaio 2000, n. 29, autorizzati, ai sensi dell'articolo 2 del decreto del Direttore generale dell'Amministrazione autonoma dei monopoli di Stato 28 febbraio 2007, alla raccolta del bingo con

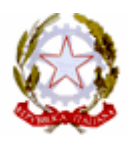

partecipazione a distanza, adottano i protocolli di comunicazione e le modalità di connessione di cui all'allegato A.

#### *Articolo 2 Reti di connessione*

1. I concessionari di cui all'articolo 1, per la connessione con il sistema informatico dell'Amministrazione autonoma dei monopoli di Stato, hanno facoltà di avvalersi:

a) della rete utilizzata per la trasmissione dei dati di gioco del bingo, di cui al regolamento approvato con decreto del Direttore generale dell'Amministrazione autonoma dei monopoli di Stato 16 novembre 2000, e successive modificazioni ed integrazioni;

b) della rete di un fornitore del servizio di connettività, di cui agli schemi di convenzione, approvati con i decreti del Direttore generale dell'Amministrazione autonoma dei monopoli di Stato in data 28 agosto 2006, per l'affidamento dell'esercizio dei giochi pubblici, di cui all'articolo 38, commi 2 e 4, del decreto legge 4 luglio 2006, n. 223, convertito con modificazioni ed integrazioni dalla legge 4 agosto 2006, n. 248.

Il presente decreto sarà pubblicato nella Gazzetta Ufficiale della repubblica italiana.

Roma, 10 maggio 2007

*Canio ZARRILLI* 

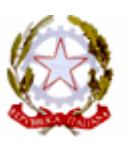

# **Protocolli di comunicazione e modalità di connessione con il sistema dell'Amministrazione autonoma dei monopoli di Stato per l'esercizio del bingo con partecipazione a distanza**

### Premessa.

Il presente documento definisce i protocolli di comunicazione fra il server della sala virtuale e il server di AAMS per il gioco del Bingo a distanza.

La comunicazione avviene su protocollo HTTP ed è quindi di tipo richiesta-risposta, per cui il server della sala virtuale invia un messaggio e attende la risposta del server AAMS.

Il contenuto di ciascun messaggio e della relativa risposta è costituito da un insieme di byte (stream), la cui composizione deve seguire le regole di sintassi descritte nel presente documento. Il messaggio deve essere inviato con il metodo POST del protocollo http.

# 1. Modalità di comunicazione e tipologia dei dati

I campi che costituiscono il messaggio contengono le seguenti tipologie di dati:

• numeri interi senza segno (*int*): contenuti in una sequenza di byte (se il valore del dato è minore di 256 si utilizza 1 byte, se il valore è da 256 a 65535 si utilizzano 2 byte, etc.). Si utilizza la notazione Big-endian (byte più significativo a sinistra). Si precisa che i campi numerici che contengono valori monetari devono essere sempre espressi in centesimi di Euro.

• Caratteri (*char*): un carattere è contenuto in 1 byte secondo la codifica ASCII. Si specifica che i campi eventualmente non valorizzati assumono il valore = " " (spazio) per ogni byte, fino a coprire la lunghezza del campo. Inoltre, se il numero di caratteri è inferiore a quello specificato nel protocollo, si richiede di aggiungere a destra tanti caratteri " " (spazio) fino a raggiungere la lunghezza specificata.

• I caratteri ammessi sono: "0123456789"; "ABCDEFGHIJKLMNOPQRSTUVWXYZ"; "abcdefghijklmnopqrstuvwxyz";  $\cdots$ ,-\_"

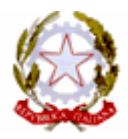

### 1.1 Caratteristiche dei messaggi

Ogni messaggio è costituito da due parti:

*Header*: contiene i dati necessari all'individuazione del tipo di messaggio, nonché del sistema che lo ha inviato. E' fisso ed uguale per tutti i messaggi.

*Body:* contiene i dati che connotano la specifica richiesta o comunicazione presente nel messaggio. Ha una dimensione variabile, secondo la richiesta o la comunicazione che si effettua da o verso il sistema informatico integrato di sala.

Per inviare un messaggio, la sala virtuale deve predisporre uno stream di byte contenente l'header e il body opportunamente valorizzati; la risposta conterrà l'header esattamente uguale a quello della richiesta (ad eccezione del campo lunghezza del body) seguito da un body valorizzato con la risposta ovvero con un body di tipo segnalazione di errore, contenente un codice e una descrizione dell'errore.

# 1.2 Elenco dei messaggi

Sono previsti i seguenti messaggi:

- operazioni di gioco;
- 1. Avvio della partita (200)
- 2. Richiesta cartelle disponibili (210)
- 3. Acquisto delle cartelle (220)
- 4. Montepremi (230)
- 5. Numeri estratti e cartelle vincenti (240)
- 6. Fine partita (250)
- operazioni di servizio.
- 1. Trasmissione anagrafica giocatore (140)
- 2. Rinnovo contratto giocatore (150)
- 3. Annullamento contratto giocatore (160)
- 4. Pagamento vincita (170)
- 5. Comunicazione rimborso (175)
- 6. Richiesta anagrafica circuiti intersala (180)
- 7. Richiesta rendiconto giornaliero (190)

### 1.3 Sequenza dei messaggi durante una partita

Nel corso di una partita, i messaggi delle operazioni di gioco devono essere inviati nello stesso ordine in cui sono elencati; inoltre, nell'ambito della stessa partita, i messaggi 200, 240 e 250 devono essere mandati una sola volta (da ciascun concessionario).

Il messaggio 210 deve essere inviato per ogni giocatore. Nel caso in cui il giocatore abbia acquistato tutte le cartelle assegnate, può richiederne altre ed è quindi necessario l'invio di un secondo messaggio 210 per quel giocatore.

Il messaggio 220 deve essere inviato per ogni singola operazione di vendita di ogni giocatore (il giocatore può effettuare più acquisti nella stessa partita).

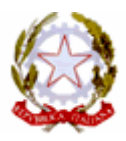

Il messaggio 230 può essere mandato più volte, anche se è in corso la vendita delle cartelle, per richiedere l'ammontare dei premi non definitivo, calcolato sulle vendite effettuate sino a quel momento. In ogni caso, ogni concessionario deve richiedere 1 volta, al termine della fase di vendita, il montepremi definitivo.

Nel caso in cui, terminata la fase di vendita delle cartelle, non si sia raggiunta la soglia del quorum prevista per l'inizio del gioco, la partita verrà annullata.

In tutti i casi in cui la partita venga annullata, qualsiasi messaggio di gioco venga inviato dal sistema del concessionario al sistema di AAMS, che non sia il 250 di fine partita, avrà come risposta un messaggio di errore.

Prima di poter chiudere una partita, è necessario inviare tutti i messaggi 170 relativi ai pagamenti dei premi per quella partita; nel caso in cui la partita sia stata annullata, è necessario inviare il messaggio 175 di comunicazione di rimborso.

Una volta avviata in una sala una partita P con il messaggio 200, non è possibile inviare messaggi di gioco relativi ad altre partite in quella sala fino alla chiusura della partita P.

Tuttavia, dal momento in cui sia stato richiesto il montepremi definitivo per la partita P, verranno accettati unicamente i messaggi 200, 210 e 220, relativi alla partita successiva a P in quella sala.

Il concessionario rappresentante di un circuito, per poter chiudere la partita, deve attendere che tutti i concessionari partecipanti a quella partita abbiano inviato il messaggio di fine partita.

### 1.4 Regole sui messaggi di servizio

I messaggi di servizio possono essere inviati in qualsiasi momento.

I messaggi 140, 150 e 160 devono essere inviati una sola volta per giocatore

Il messaggio 170 deve essere inviato una sola volta per ogni vincita pagata.

Il messaggio 175 deve essere inviato una sola volta per partita annullata, da ogni concessionario partecipante alla partita.

### 1.5 Gestione della sicurezza

Al fine di garantire l'autenticità e l'integrità della comunicazione, i messaggi (sia di richiesta che di risposta) dovranno essere corredati di firma elettronica.

I messaggi saranno firmati secondo lo standard PKCS#7, con content type signed-data ed i campi opzionali ExtendedCertificatesAndCertificates e CertificateRevocationLists assenti. Le chiavi utilizzate saranno di tipo RSA a 1024 bit; per il calcolo del digest verrà usato l'algoritmo SHA1.

L'omissione del campo ExtendedCertificatesAndCertificates, per quanto inusuale, è prevista dallo standard, ed è giustificata in questo caso dall'overhead che implicherebbe, data la ridotta lunghezza dei messaggi. Nei messaggi non sarà quindi inserito il certificato utilizzato per la firma, ma solo un riferimento, che presuppone che il ricevente sia in già in possesso di una copia del certificato.

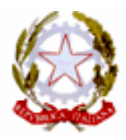

La verifica dell'integrità e dell'autenticità del messaggio sarà quindi effettuata verificando la firma apposta dal mittente e controllando che il certificato non sia scaduto.

Le specifiche per la produzione e la distribuzione dei certificati utilizzati sono al di fuori dello scopo del presente documento.

### 1.6 Disponibilità del servizio

L'Amministrazione autonoma dei monopoli di Stato definisce gli orari giornalieri di disponibilità del servizio, dandone pubblicità ai soggetti interessati attraverso le consuete modalità di comunicazione.

### 2. Struttura dell'header

La struttura dell'header è uguale per tutti i tipi di messaggi, sia per la richiesta verso AAMS che per la risposta da AAMS.

La lunghezza totale è di 29 byte

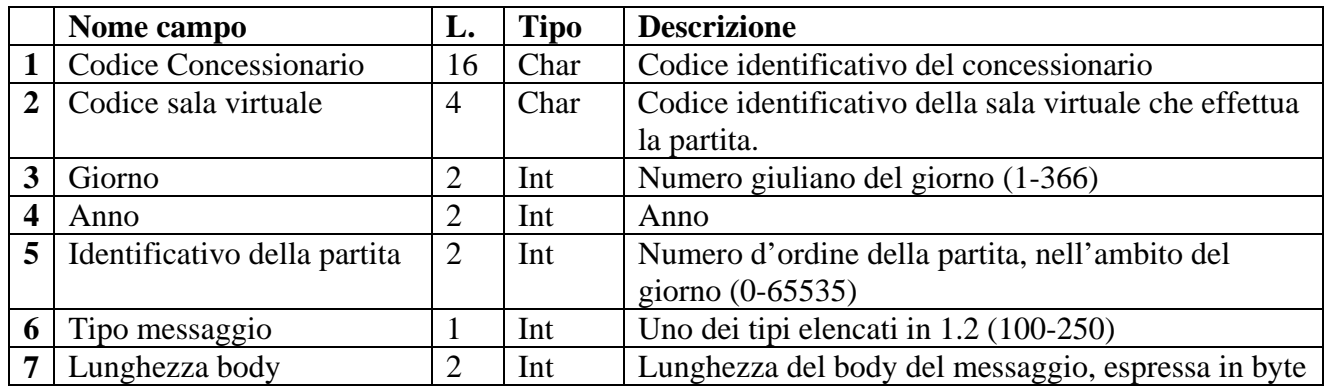

Per tutti i messaggi inviati dalla stessa sala virtuale, i campi 1 e 2 devono essere sempre gli stessi.

Per tutti i messaggi di gioco relativi alla stessa partita (anche se inviati da concessionari diversi nel caso di partita di circuito) i campi da 2 a 5 devono essere gli stessi.

I campi da 2 a 5 :

• per i messaggi di gioco(da 200 a 250) devono identificare la partita in corso di svolgimento

• per i messaggi di servizio per l'anagrafica dei giocatori (140,150,160) devono essere sempre uguali a zero.

• Per i messaggi di pagamento vincita e di rimborso (170, 175) devono identificare la partita a cui si riferisce la vincita o il rimborso.

• Per il messaggio di richiesta anagrafica circuiti (180) devono essere tutti uguali a 0 (zero) a meno del campo 2, che deve essere valorizzato con il codice della sala di cui si richiede l'anagrafica dei concessionari aderenti

• Per il messaggio di rendiconto giornaliero (190) il campo 2 deve essere uguale a 0(zero) se si vuole il totale relativo alle partite giocate dal concessionario in tutte le sale, altrimenti deve essere valorizzato con un codice sala se si vuole il totale relativo alle partite giocate dal

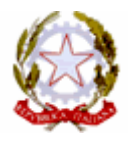

concessionario in una sola sala. I campi 3 e 4 devono identificare la giornata di gioco di cui si richiede il rendiconto. Il campo 5 deve essere uguale a 0(zero)

La sala (campo 2) deve sempre essere una di quelle in cui il concessionario è abilitato a giocare

Per i messaggio di gioco Giorno/anno sono quelli della fine della fase di vendita della partita (possono quindi non coincidere con quelli di invio del messaggio).

L'identificativo della partita deve essere assegnato in modo sequenziale, partendo da 1, per ciascun giorno ed anno.

# 3. Struttura del body

In questo capitolo sono definite le strutture dei *body* di richiesta per ogni tipo di messaggio. Nel caso in cui la richiesta della sala virtuale sia corretta e non si siano verificati errori durante l'elaborazione da parte di AAMS, il *body* di risposta è quello descritto di seguito, altrimenti la risposta di AAMS conterrà un *body* di tipo segnalazione di errore (vedi capitolo 4).

Per tutti i *body* di risposta, se non si segnala nessun errore, il primo campo è uguale a 0 (zero) o uguale al "tipo messaggio" (vedi par 4.3)

### 3.1 Messaggio di trasmissione anagrafica giocatori (140)

#### **Header.tipo\_messaggio 140**

#### **Descrizione:**

Questo messaggio consente ad un concessionario di comunicare l'apertura di un conto di gioco di un giocatore. La comunicazione di un conto di gioco è prerequisito per poter richiedere cartelle disponibili (messaggio210).

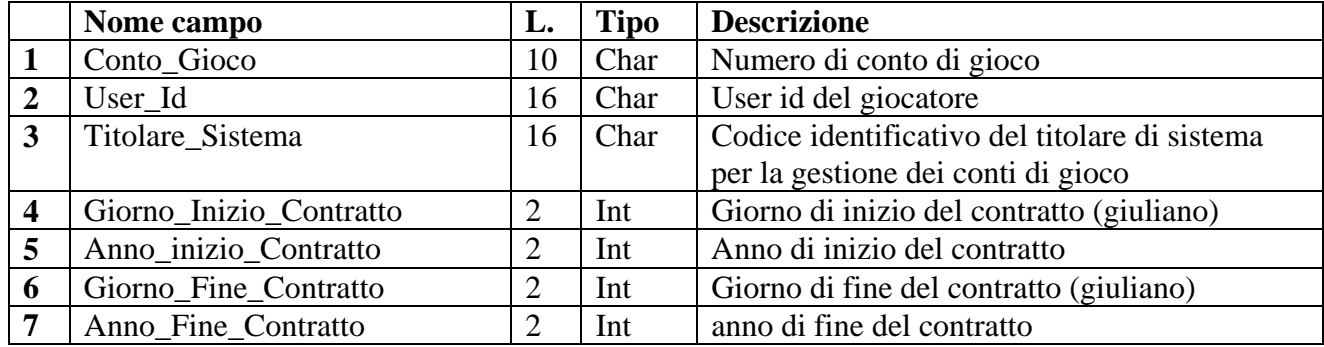

#### **Body di richiesta:**

Lunghezza totale: 50 byte

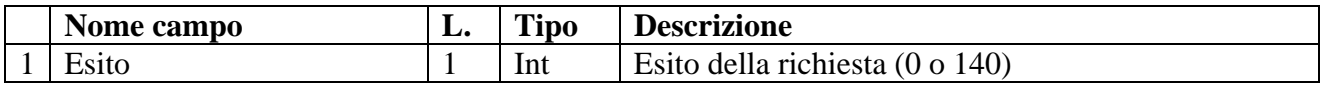

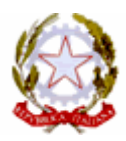

Lunghezza totale: 1 byte

# 3.2 Messaggio di rinnovo contratto del giocatore (150)

#### **Header.tipo\_messaggio 150**

#### **Descrizione:**

Questo messaggio consente ad un concessionario di comunicare il rinnovo della validità di un conto di gioco già aperto di un giocatore.

#### **Body di richiesta**:

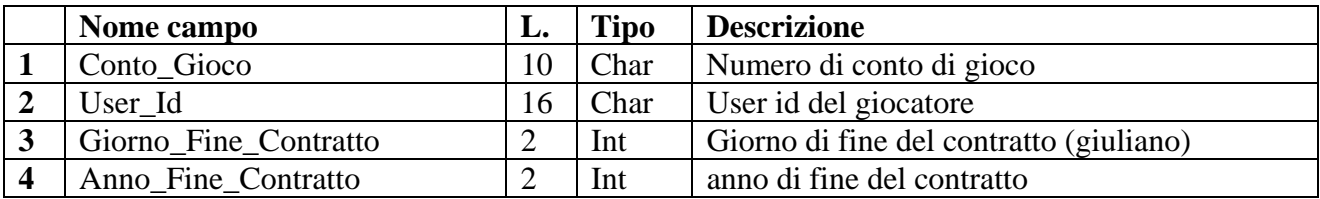

Lunghezza totale: 30 byte

#### **Body di risposta**:

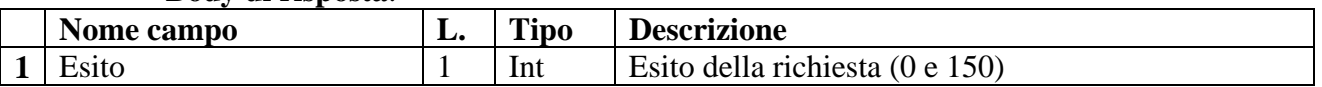

Lunghezza totale: 1 byte

# 3.3 Messaggio di annullamento del contratto del giocatore (160)

#### **Header.tipo\_messaggio 160**

#### **Descrizione:**

Questo messaggio consente ad un concessionario di comunicare l'annullamento di un conto di gioco di un giocatore.

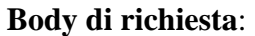

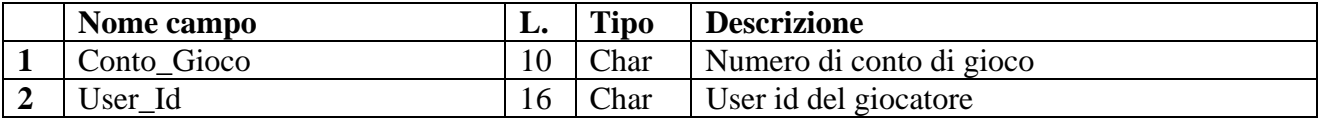

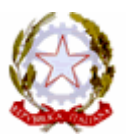

Lunghezza totale: 26 byte

#### **Body di risposta:**

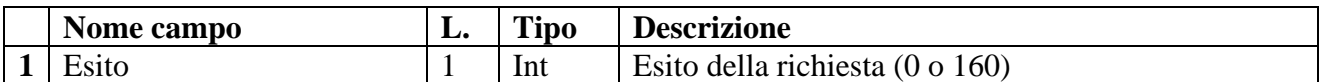

Lunghezza totale: 1 byte

# 3.4 Messaggio di pagamento vincita (170)

#### **Header.tipo\_messaggio 170**

#### **Descrizione:**

Questo messaggio consente ad un concessionario di comunicare il pagamento di una vincita di una partita.

Il pagamento delle eventuali vincite di una partita è prerequisito per poter comunicare la fine della partita stessa (messaggio 250)

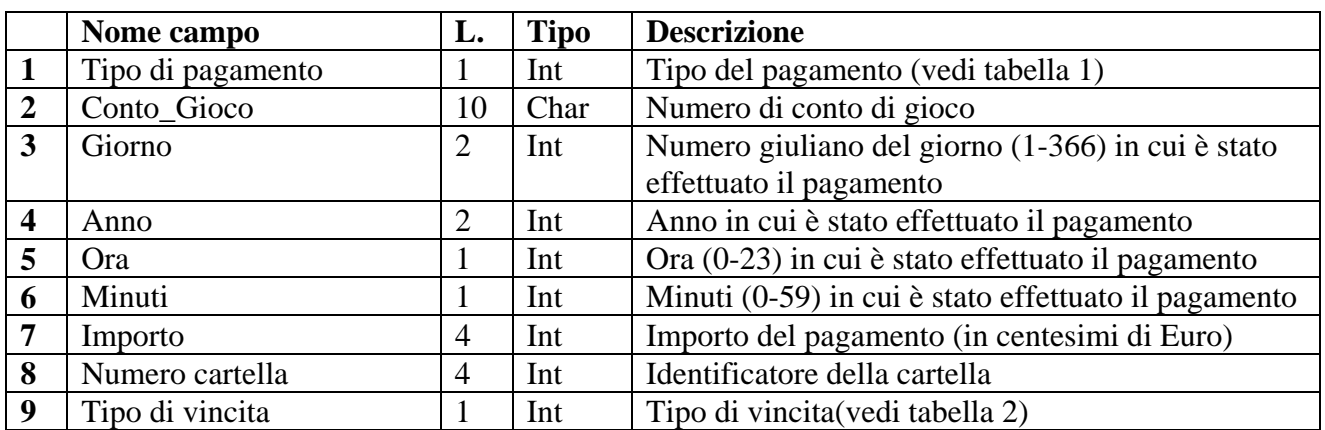

#### **Body di richiesta:**

Lunghezza totale: 26 byte

#### **Body di risposta**:

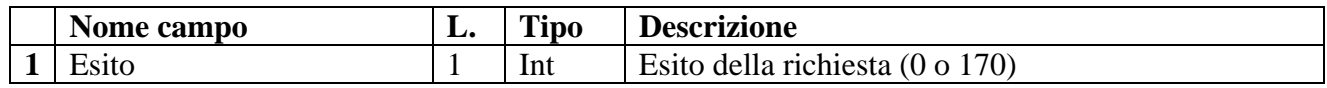

Lunghezza totale: 1 byte

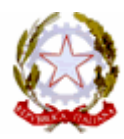

# 3.5 Messaggio di comunicazione rimborso (175)

#### **Header.tipo\_messaggio 175**

#### **Descrizione:**

Questo messaggio consente ad un concessionario di comunicare il rimborso delle cartelle vendute nel caso di annullo di una partita.

Il rimborso delle cartelle di una partita annullata è prerequisito per poter comunicare la fine della partita stessa (msg250)

Il concessionario è informato dell'annullo di una partita mediante la risposta del messaggio 230 - comunicazione montepremi

#### **Body di richiesta:**

Il body di richiesta non contiene alcun campo. Lunghezza totale: 0 byte

#### **Body di risposta**:

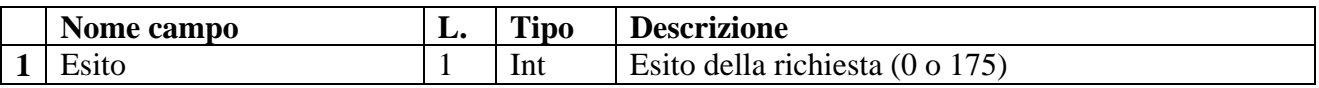

Lunghezza totale: 1 byte

### 3.6 Messaggio di richiesta anagrafica circuiti intersala (180)

**Header.tipo\_messaggio 180** 

#### **Descrizione:**

Questo messaggio consente ad un concessionario di ottenere l'elenco dei concessionari che risultano partecipare ad un circuito di gioco

#### **Body di richiesta:**

Il body di richiesta non contiene alcun campo. Lunghezza totale: 0 byte

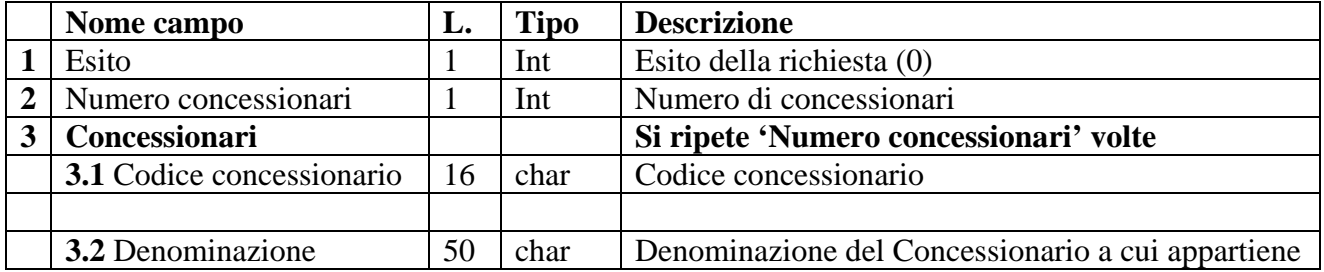

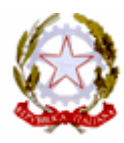

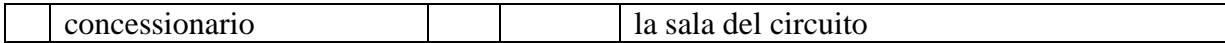

Lunghezza totale:  $2 + (N$ umero concessionari  $*$  66) byte

# 3.7 Messaggio di richiesta rendiconto giornaliero (190)

#### **Header.tipo\_messaggio 190**

#### **Descrizione:**

Questo messaggio consente ad un concessionario di ottenere i dati di rendicontazione contabile di tutte le partite a cui ha partecipato per la data di competenza richiesta.

Le partite sono contabilizzate per data competenza, cioè la data in cui è terminata la vendita delle cartelle relative.

#### **Body di richiesta:**

Il body di richiesta non contiene alcun campo. Lunghezza totale: 0 byte

#### **Body di risposta:**

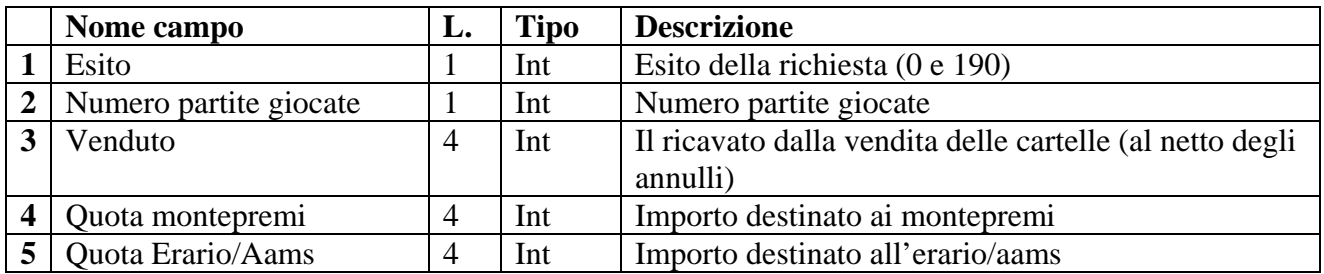

Lunghezza totale: 14 byte

### 3.8 Messaggio di avvio partita (200)

#### **Header.tipo\_messaggio 200**

#### **Descrizione:**

Questo messaggio consente ad un concessionario di comunicare l'avvio di una partita.

Nel body di risposta, il campo 2 può essere 0 (zero), nel caso in cui la partita sia senza premi speciali. In tal caso i campi 3.1 e 3.2 e 3.3 non sono presenti.

Nel body di risposta, i campi 4 e 5 sono uguali a 0 (zero) nel caso in cui la partita non preveda l'assegnazione del premio speciale a progressivo di estrazione incrementale.

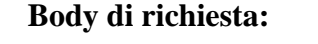

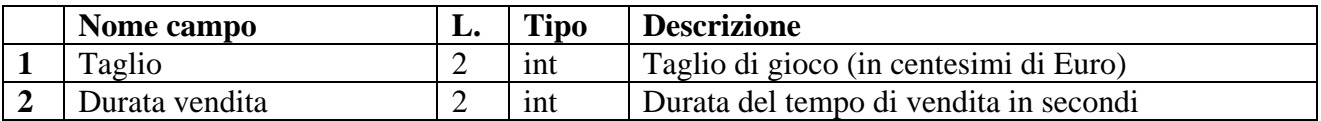

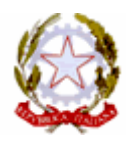

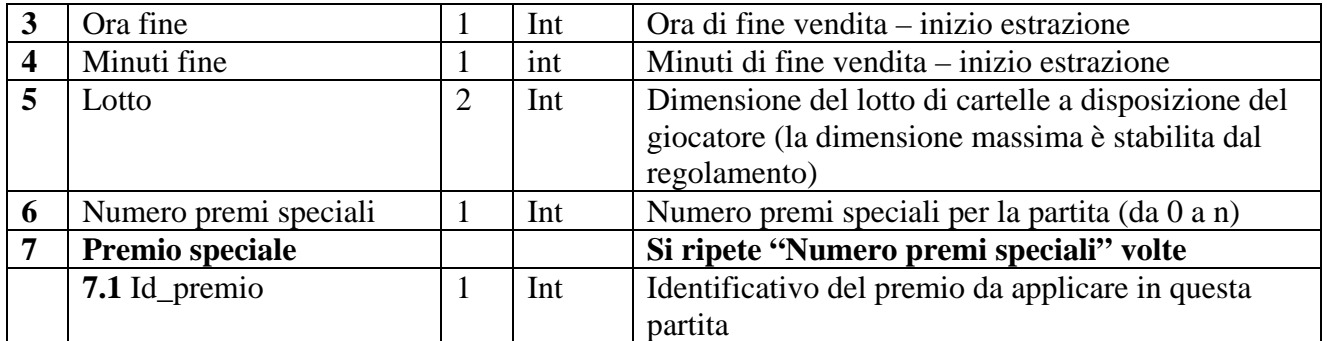

Lunghezza totale: 9 byte + (1\* Numero premi speciali)

#### **Body di risposta:**

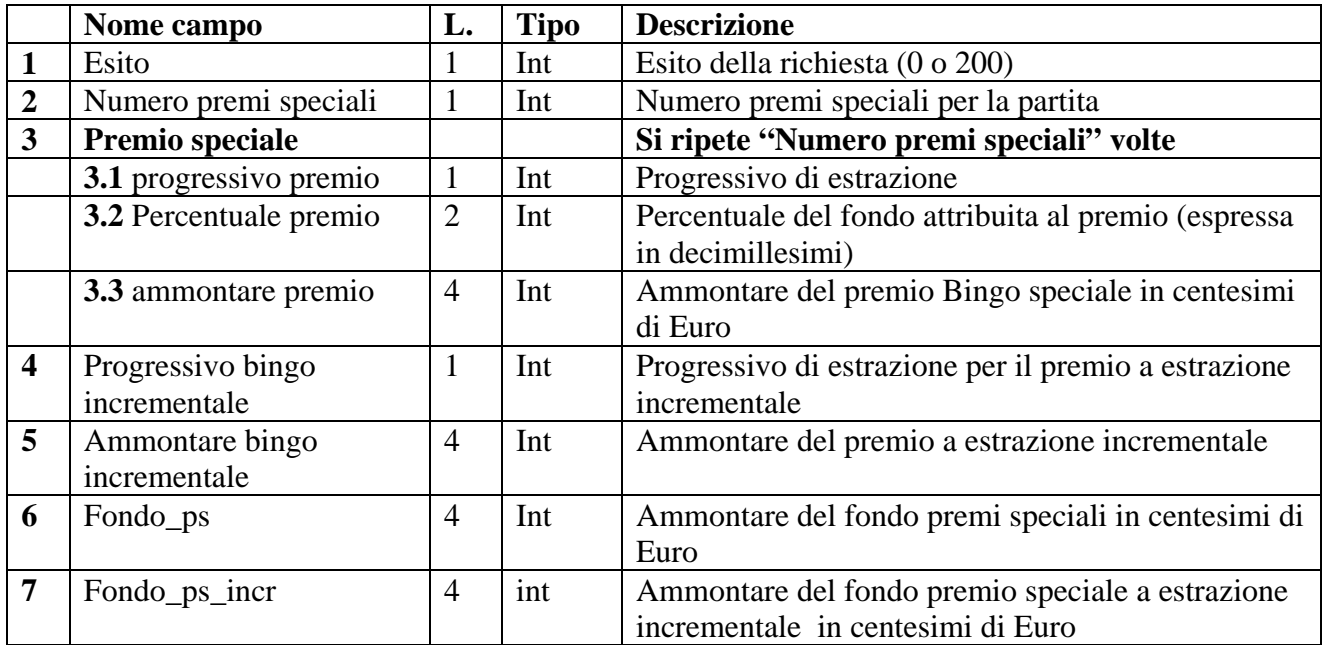

Lunghezza totale:  $15 + (N$ umero premi speciali \* 7)

# 3.9 Messaggio di richiesta cartelle disponibili (210)

#### **Header.tipo\_messaggio 210**

#### **Descrizione:**

Questo messaggio consente ad un concessionario di richiedere un lotto di cartelle da assegnare ad un giocatore.

Nel caso in cui un giocatore abbia acquistato tutte le cartelle del lotto assegnatogli, è possibile richiedere l'assegnamento di un nuovo lotto inviando nuovamente il messaggio.

Nel caso in cui un giocatore non abbia esaurito il lotto, successivi invii di questo messaggio avranno in risposta sempre lo stesso lotto di cartelle

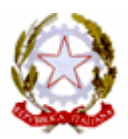

#### **Body di richiesta**:

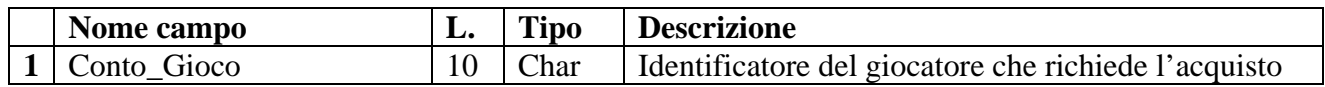

Lunghezza totale: 10 byte

#### **Body di risposta**:

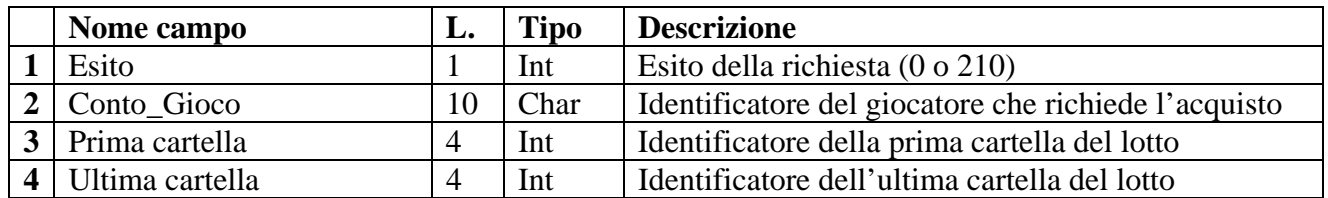

Lunghezza totale: 19 byte

# 3.10 Messaggio di acquisto delle cartelle (220)

#### **Header.tipo\_messaggio 220**

#### **Descrizione:**

Questo messaggio consente ad un concessionario di comunicare le cartelle che il giocatore ha richiesto di acquistare, per ottenere la convalida dell'acquisto

Questo messaggio può essere inviato più volte per lo stesso giocatore, nella stessa partita. La risposta conterrà un codice giocata diverso ogni volta se le cartelle non risultano ancora acquistate; altrimenti un codice di errore.

Se il campo 3 della richiesta contiene il valore 0, il messaggio assume il significato di "conferma ultimo acquisto" e quindi non comporterà alcun acquisto di cartelle e la risposta conterrà i dati relativi all'ultima operazione di vendita registrata per quel giocatore in quella partita.(con codice esito 220)

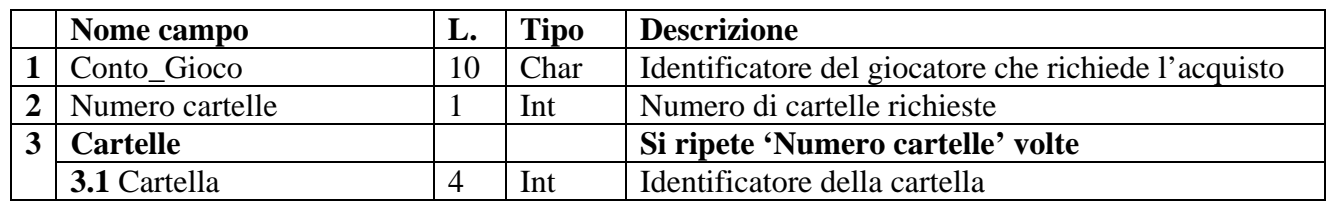

#### **Body di richiesta**:

Lunghezza totale:  $11 + (4^*$ Numero cartelle) byte

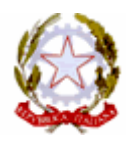

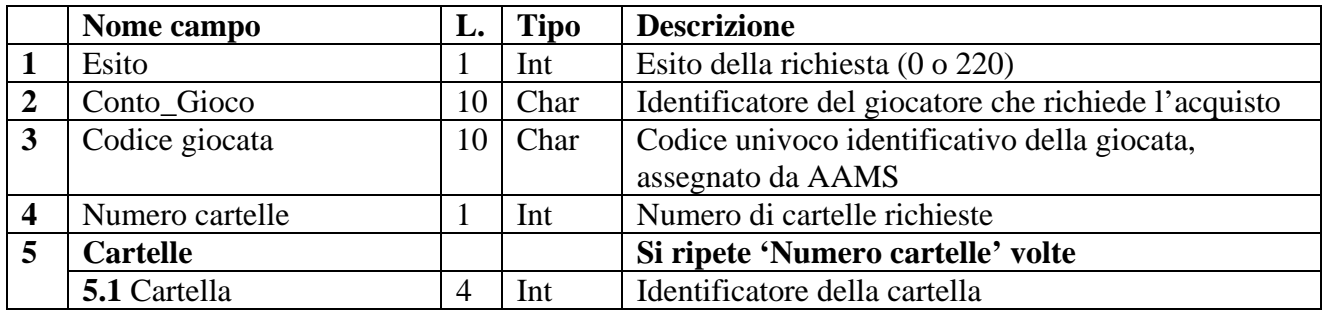

Lunghezza totale: : 22+(4\*Numero cartelle acquistate) byte

# 3.11 Messaggio di comunicazione dei montepremi (230)

#### **Header.tipo\_messaggio 230**

#### **Descrizione:**

Questo messaggio consente ad un concessionario di richiedere l'importo del montepremi La richiesta può essere effettuata anche prima della fine della vendita, ottenendo in risposta un valore provvisorio.

Nel caso in cui la partita venga annullata perché non sono stati raggiunti i valori minimi di vendita previsti dal regolamento, i campi 4,5,6,7 e 8 verranno valorizzati a zero (0).

#### **Body di richiesta**:

Il body di richiesta non contiene alcun campo. Lunghezza totale: 0 byte

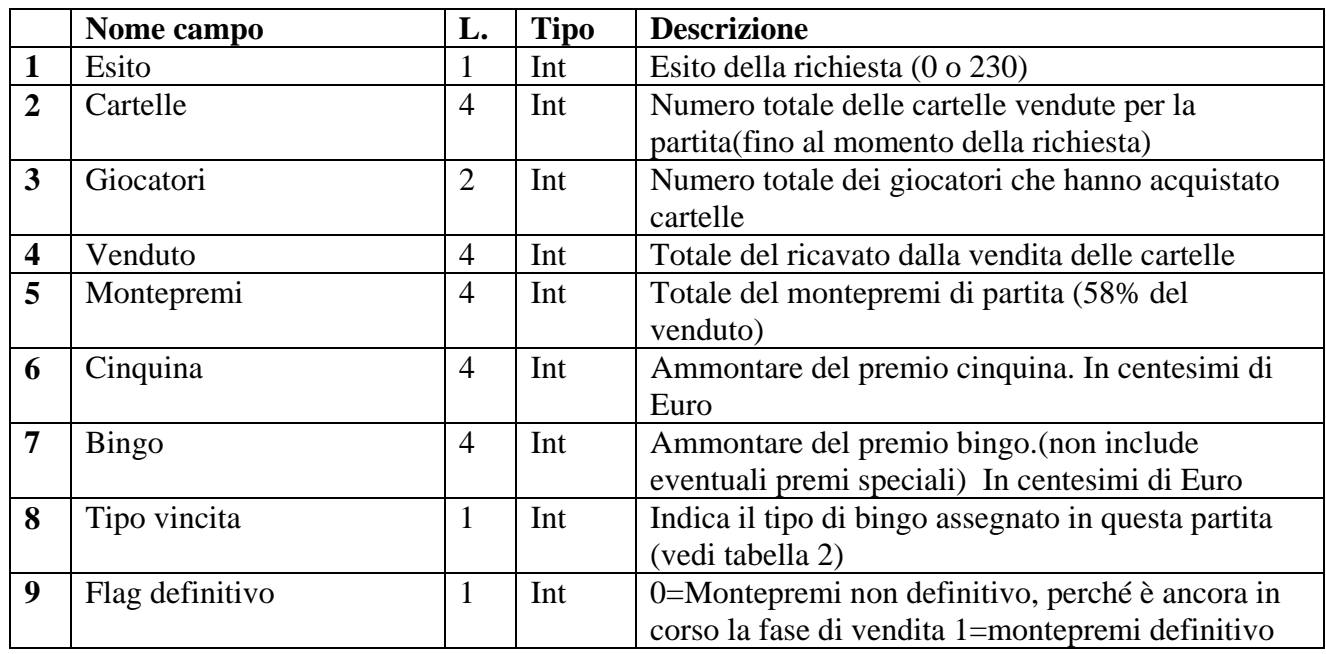

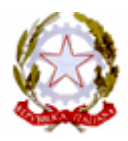

Lunghezza totale: 25 byte.

# 3.12 Messaggio richiesta numeri estratti e comunicazione vincite (240)

#### **Header.tipo\_messaggio 240**

#### **Descrizione:**

Questo messaggio consente ad un concessionario di richiedere la sequenza dei numeri estratti e comunicazione vincite

Nel caso in cui venga vinto un premio speciale, nel campo 8 della risposta (Vincita bingo) verrà indicato l'ammontare complessivo della vincita.

#### **Body di richiesta**:

Il body di richiesta non contiene alcun campo. Lunghezza totale: 0 byte

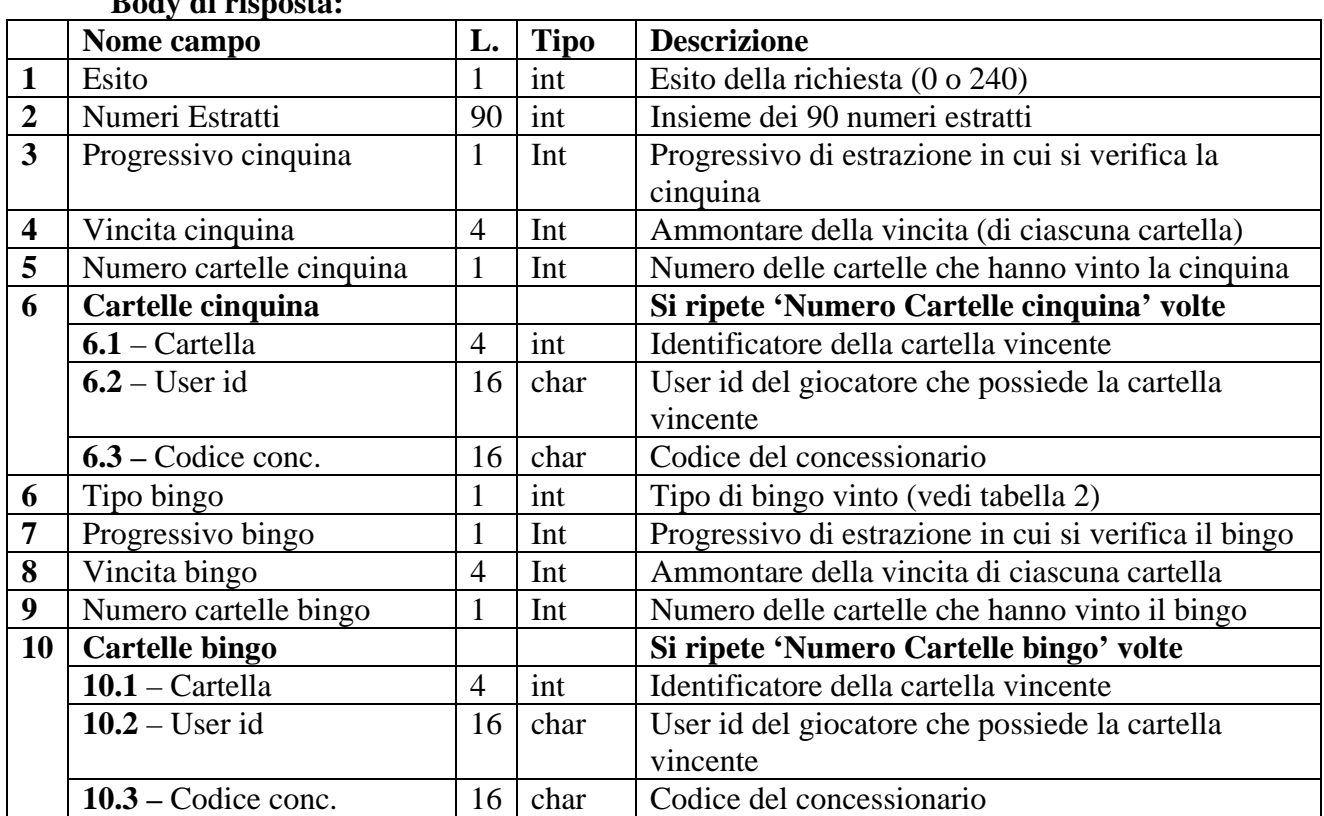

#### **Body di risposta:**

Lunghezza totale:  $104 + (36 * (numero cartelle cinquina + numero cartelle bingo))$ 

### 3.13 Messaggio di fine partita (250)

**Header.tipo\_messaggio 250** 

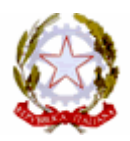

#### **Descrizione:**

Questo messaggio consente ad un concessionario di comunicare la fine di una partita Nel body di risposta, il fondo dei premi speciali non comprende eventuali variazioni degli anticipi o recuperi ancora da applicare sul fondo, che verranno computati all'inizio della partita successiva.

#### **Body di richiesta:**

Il body di richiesta non contiene alcun campo. Lunghezza totale: 0 byte

#### **Body di risposta**:

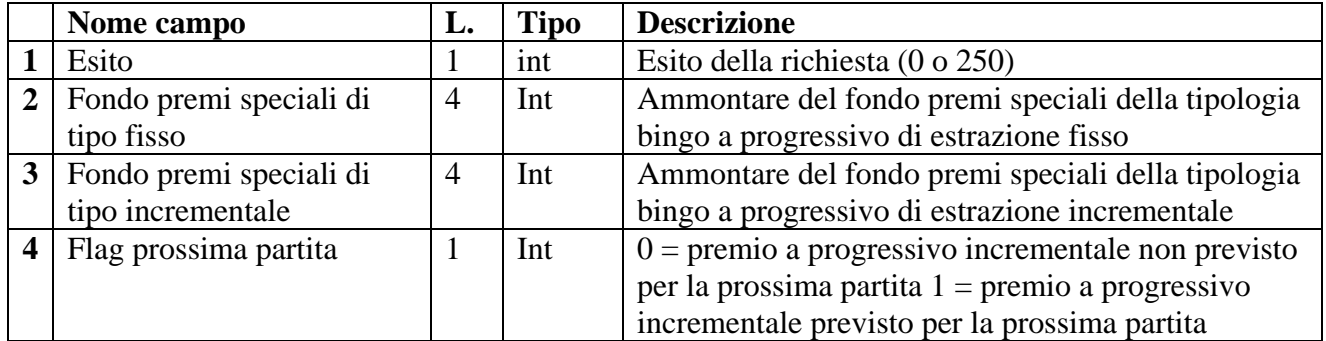

Lunghezza totale: 9 byte

# 4. Gestione degli errori

### 4.1 Struttura del body di comunicazione errore

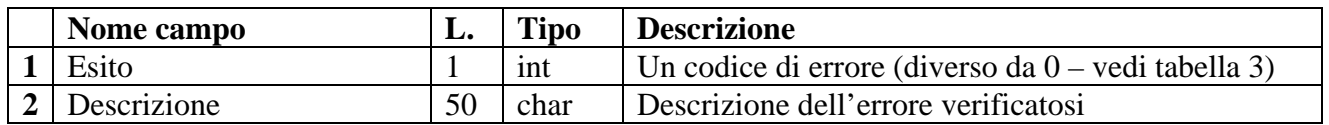

Lunghezza totale: 51 byte

### 4.2 Tipi di errore possibili

Ogni tipo di messaggio può generare in risposta un insieme di error, generalmente diverso dagli errori che possono essere generati dagli altri messaggi

In tabella 3 vengono elencati i possibili errori con il codice esito e la descrizione (che verranno inviati nel messaggio di risposta al concessionario) e il codice tipo messaggio che può generare l'errore.

In tabella 4 vengono elencati per ogni tipo di messaggio, i codici di errore che può generare.

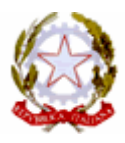

I codici esito con valore uguale al codice tipo messaggio che li ha generati sono inviati quando la richiesta relativa risulta già ricevuta e processata dal server di AAMS. In questo caso il body di risposta non è quello di errore, ma quello di esito positivo

# 4.3 Gestione degli errori di time-out

Se si verifica un errore nella comunicazione (per un errore nella comunicazione o altro motivo), il server del concessionario d è autorizzato, con una frequenza non inferiore agli intervalli della tabella:

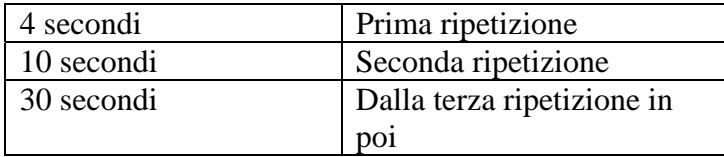

a ripetere la richiesta, inviando nuovamente lo stesso messaggio;

Durante la prima richiesta (che ha generato l'errore di time-out) può essersi verificato uno dei seguenti casi:

1. il messaggio di richiesta non è arrivato al server di AAMS (errore di rete nel tragitto concessionario-AAMS) e quindi la richiesta non è stata processata;

2. il messaggio di richiesta è arrivato al server di AAMS, la richiesta è stata processata ma la risposta non è arrivata al server del concessionario (errore di rete nel tragitto AAMSconcessionario).

Il sistema del concessionario quindi, alla ricezione della risposta dei tentativi successivi al primo invio, deve essere in grado di gestire e correttamente interpretare sia la risposta con esito positivo (nel caso 1), sia la risposta con codice esito uguale al tipo di messaggio (nel caso 2), la cui richiesta risulta cioè già ricevuta e processata dal server di AAMS.

Nel caso di codice esito 1 o 2 (errore generico) ci si deve comportare come nel caso di errore di time-out.

### 5. tabelle di riferimento

I codici presenti nelle seguenti tabelle sono a titolo esemplificativo e non esaustivo

#### **Tabella 1: tipi di pagamento**

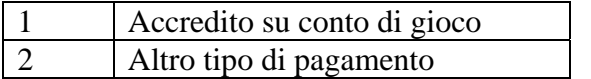

#### **Tabella 2: tipi di vincita**

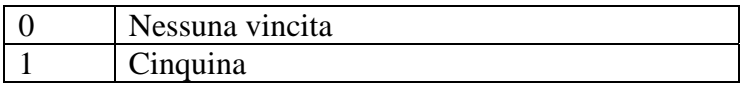

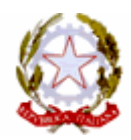

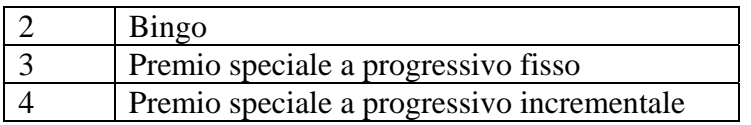

#### **Tabella 3: codice e descrizione degli errori**

I codici minori di 10 identificano errori a causa dei quali non è stato possibile leggere, in parte o in tutto, lo stream del messaggio.

I codici da 10 a 18 sono relativi ai dati nell'header

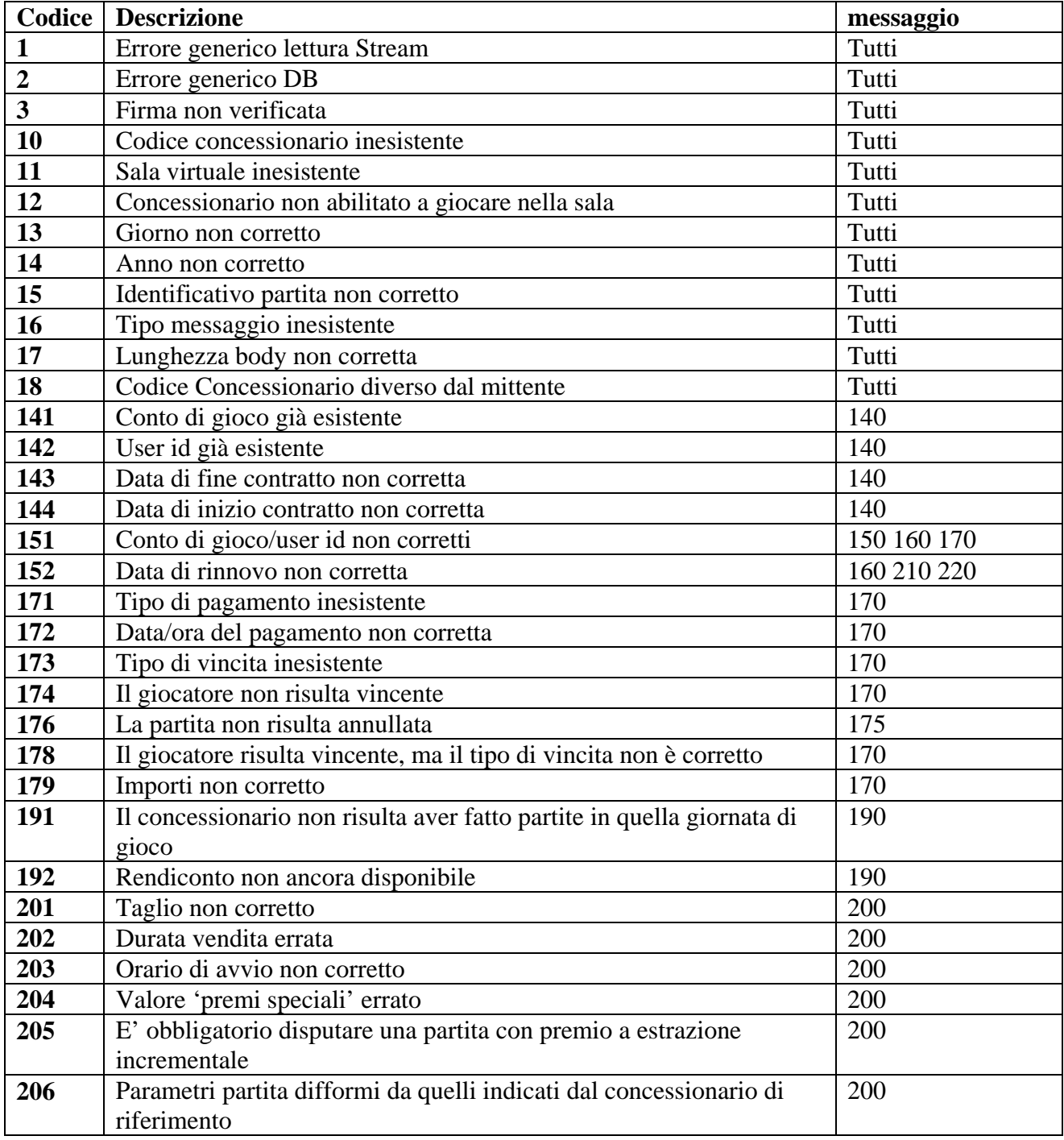

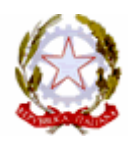

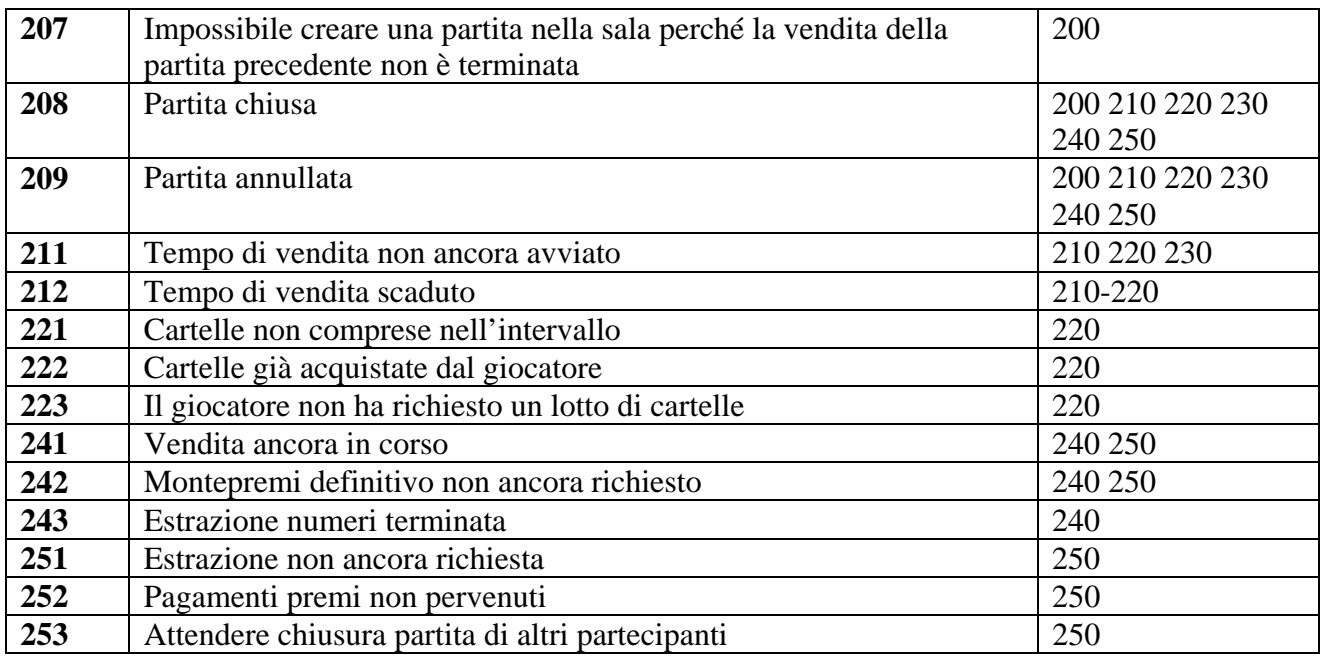

### **Tabella 4: Messaggi e codici di errore**

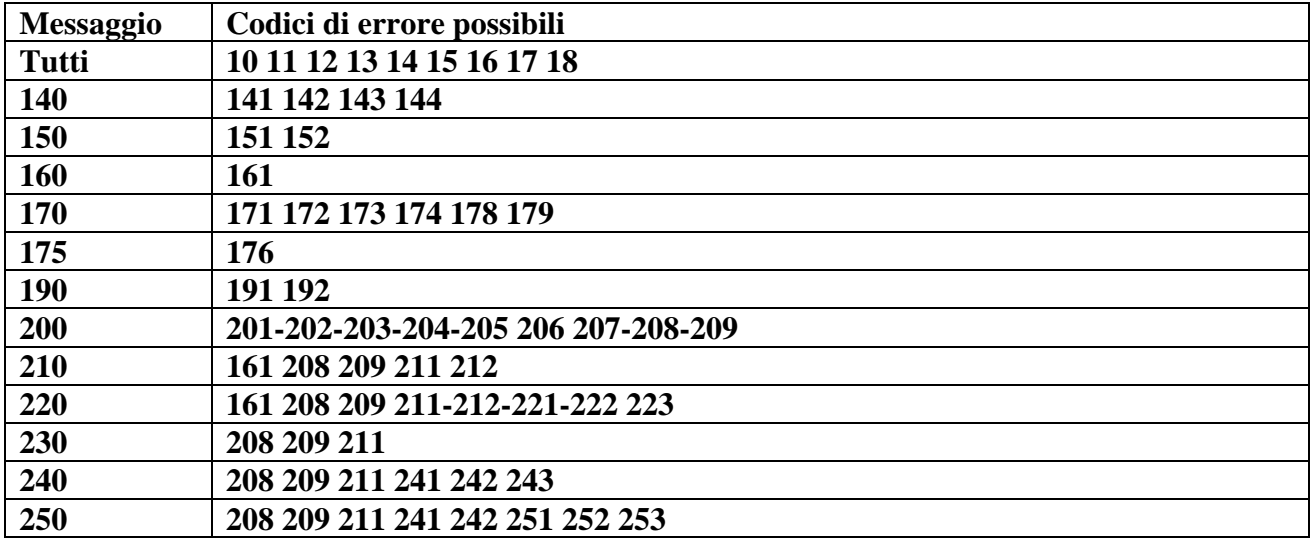